**Единый семинар 1С 6 апреля 2011 года** 

## **Применение пониженных тарифов страховых взносов для малого бизнеса**

как организовать учет и контроль исполнения требований законодательства в «1С:Бухгалтерии 8» (редакция 2.0)

**Беспалова Татьяна, консультант -программист**

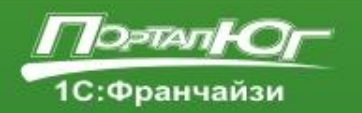

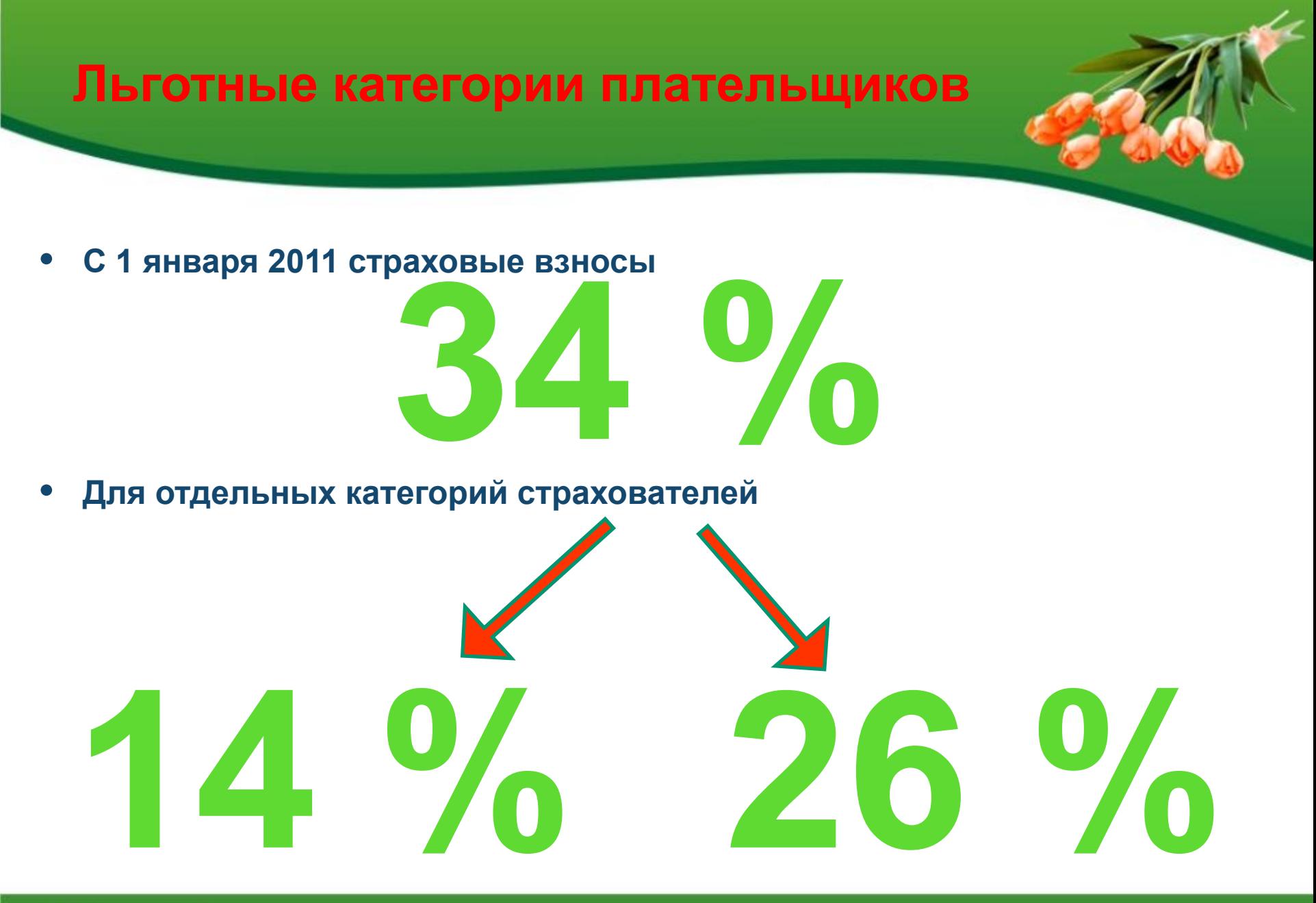

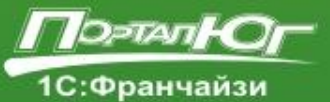

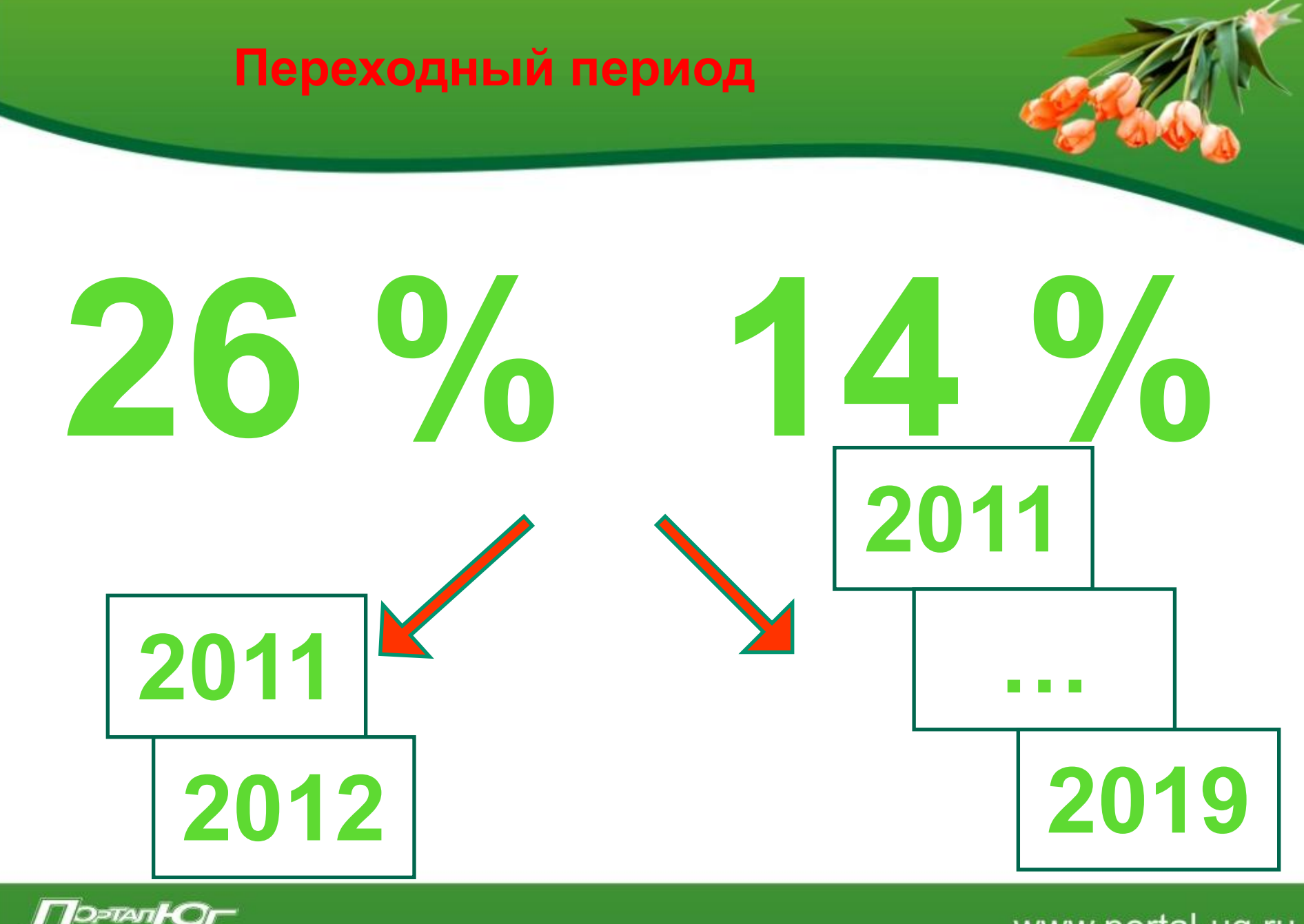

1С:Франчайзи

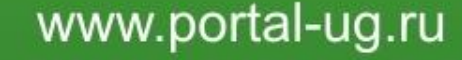

- **• Среди «льготных» категорий плательщиков страховых взносов во внебюджетные фонды:**
	- **• участники инновационного проекта «Сколково»;**
	- **• ИТ- компании;**
	- **• сельхозпроизводители и организации народных художественных промыслов;**
	- **• резиденты технико-внедренческой ОЭЗ;**
	- **• плательщики ЕСХН;**
	- **• организации инвалидов.**

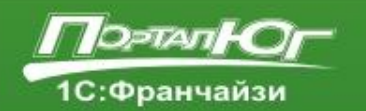

# ФЗ от 28.12.2010 <u>№ 432-ФЗ</u> 2000000000  $\begin{array}{ccc} \odot & \odot & \odot & \odot & \odot & \odot \end{array}$ **VCH**

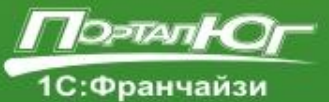

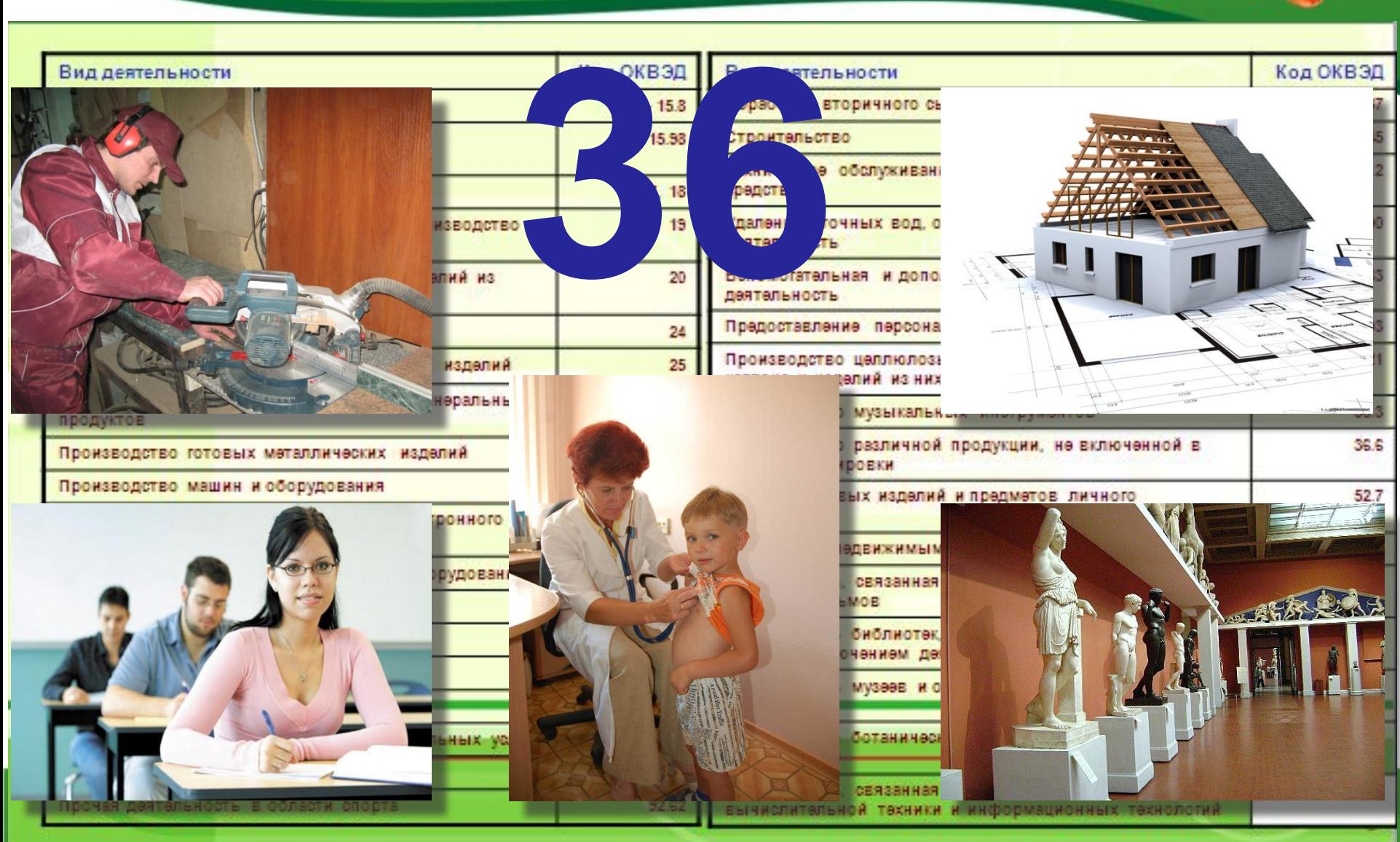

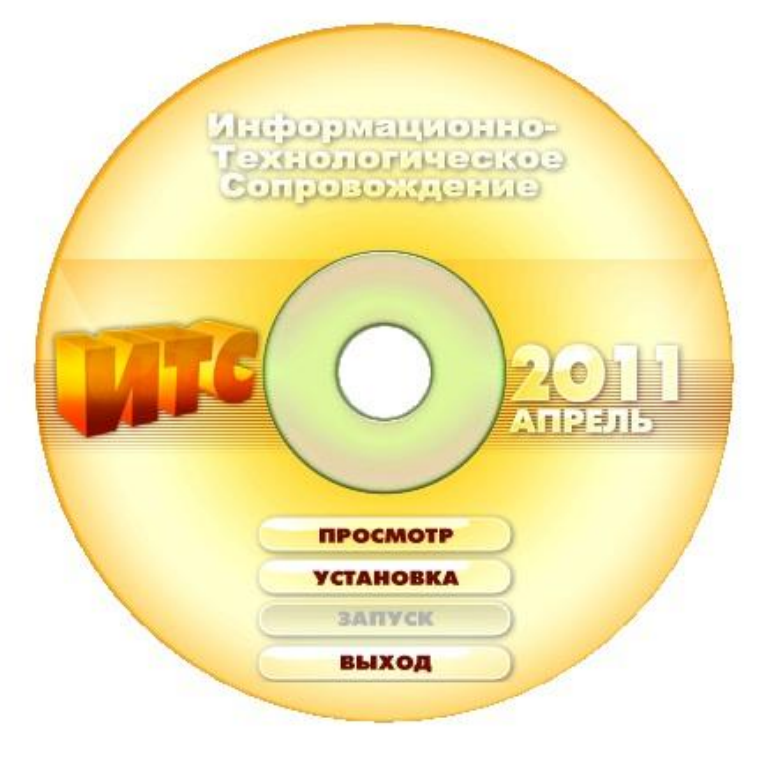

# **Оформив подписку до 01 июня**

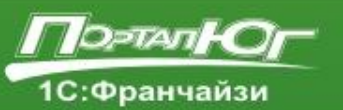

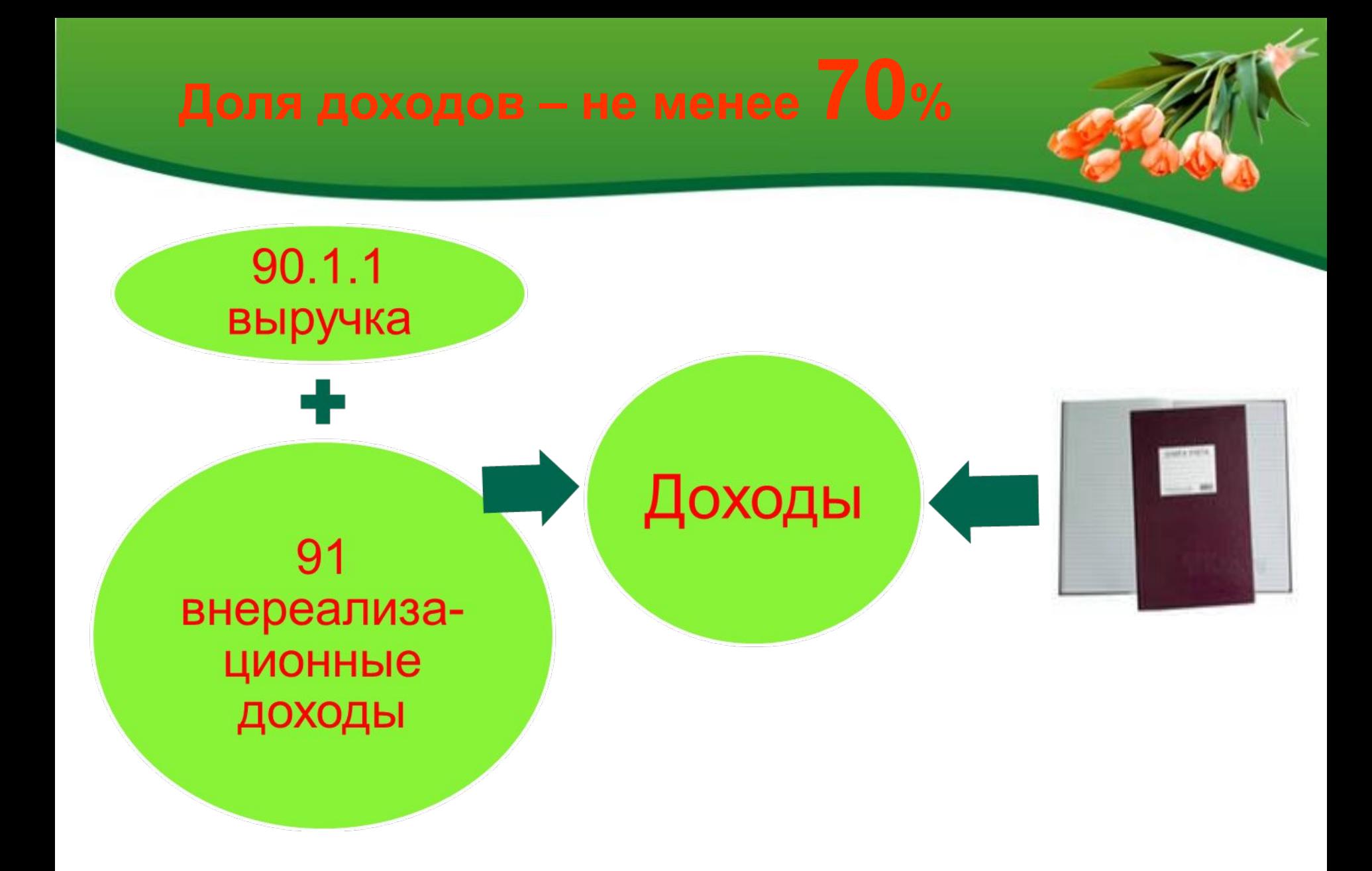

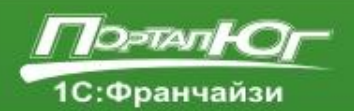

4.4. Расчет соответствия условия на право применения плательщиками страховых взносов <\*> пониженного тарифа для уплаты страховых взносов, установленного частью 3.2 статьи 58 Федерального закона от 24 июля 2009 г. № 212-ФЗ

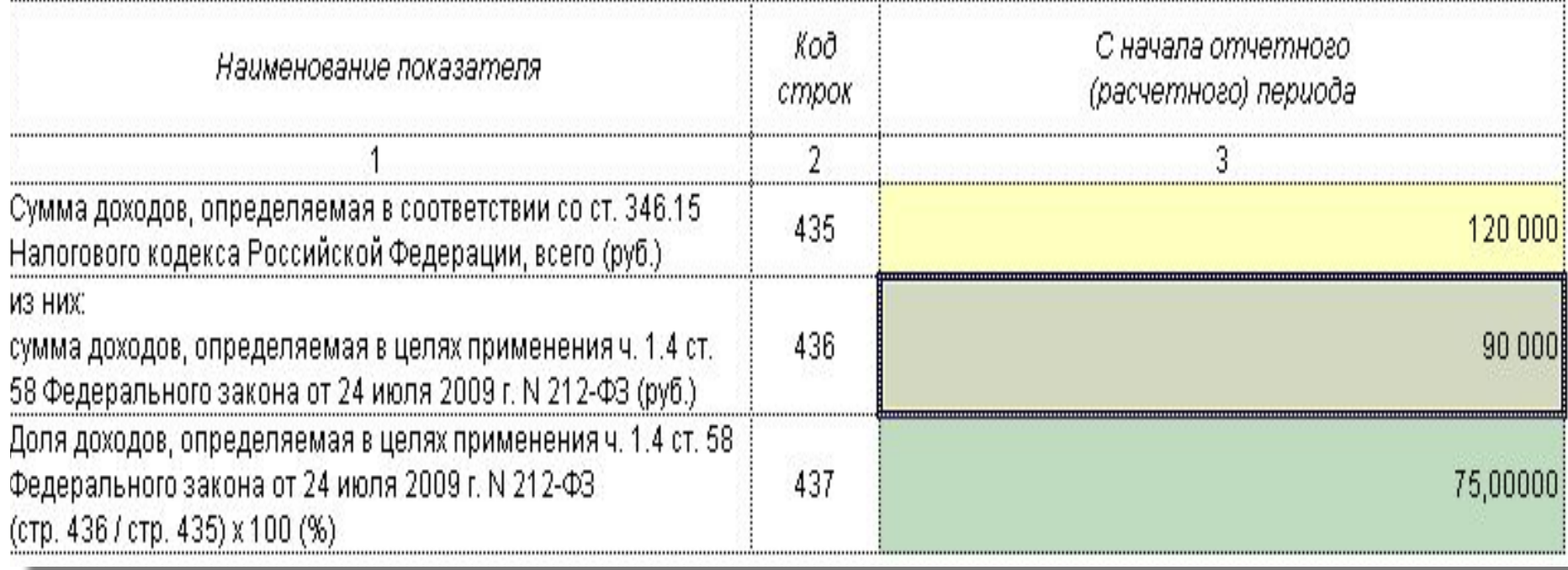

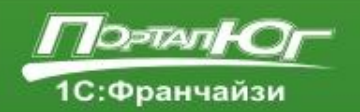

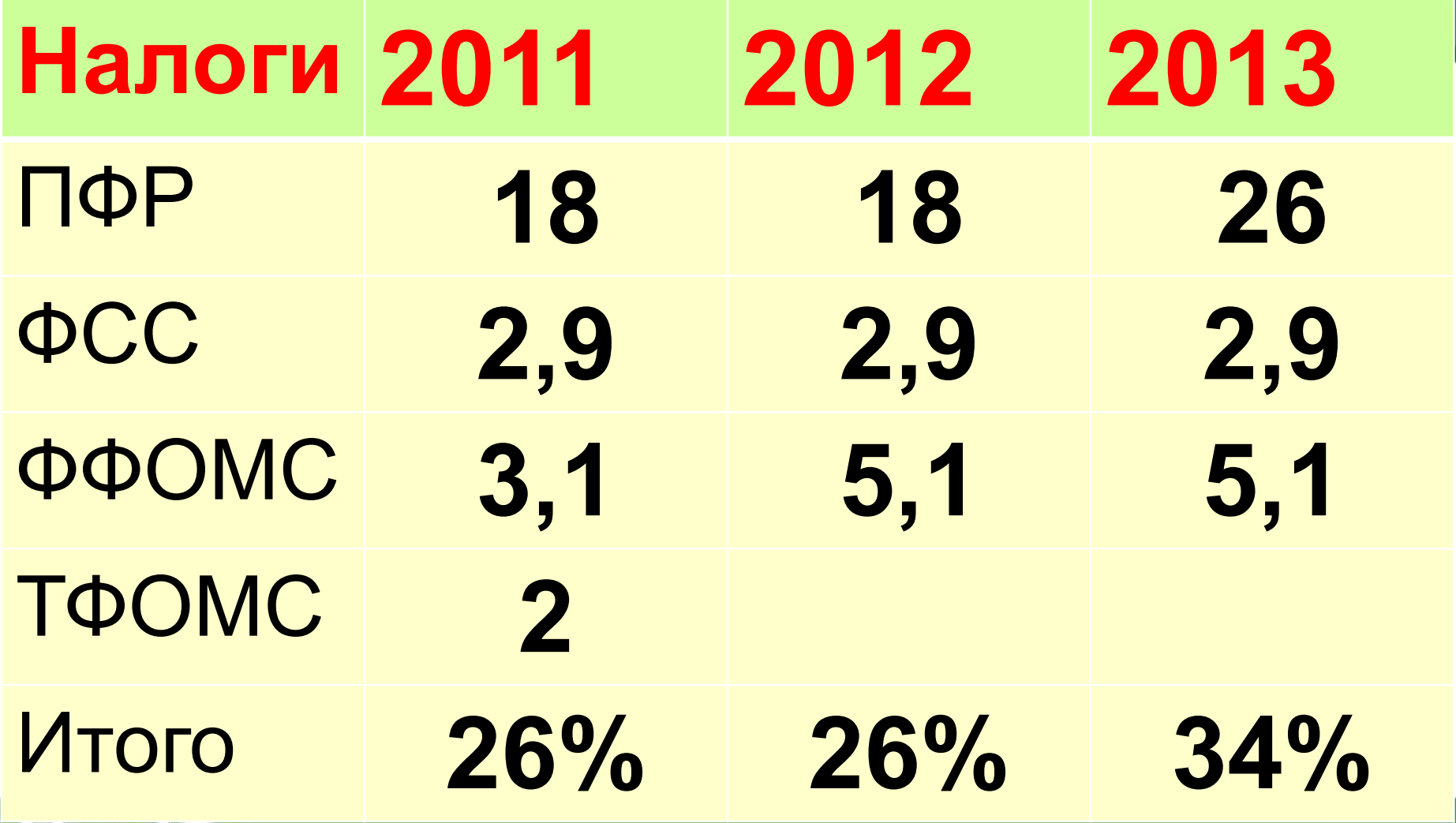

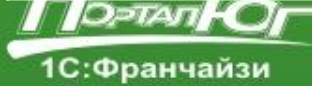

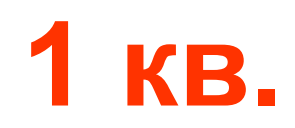

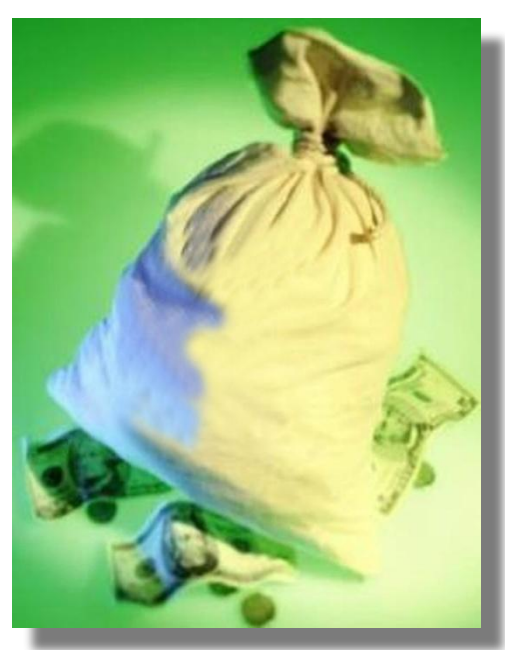

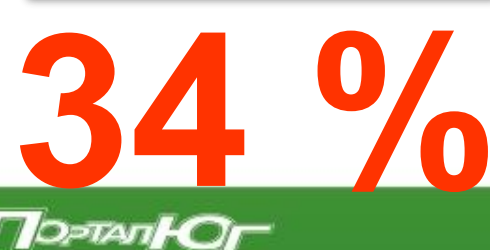

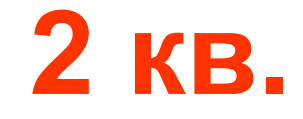

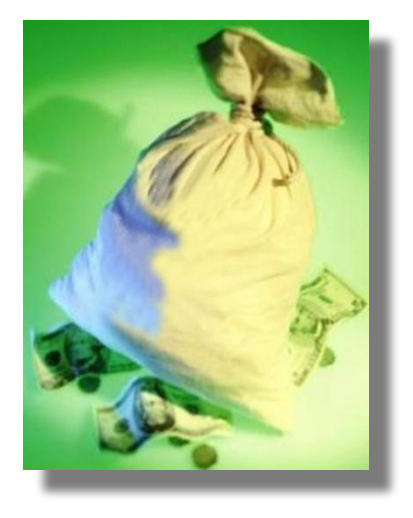

**26 %**

**8 %**

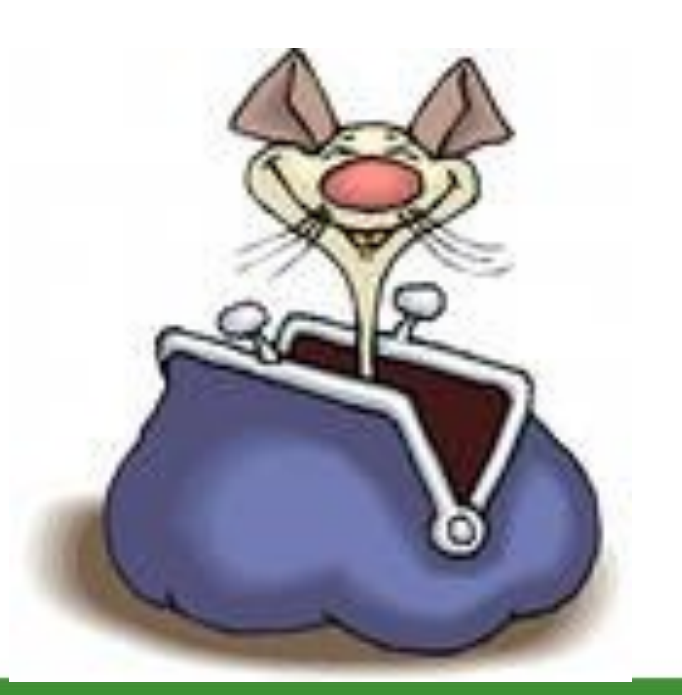

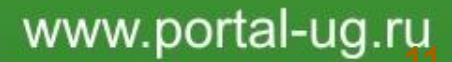

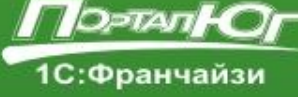

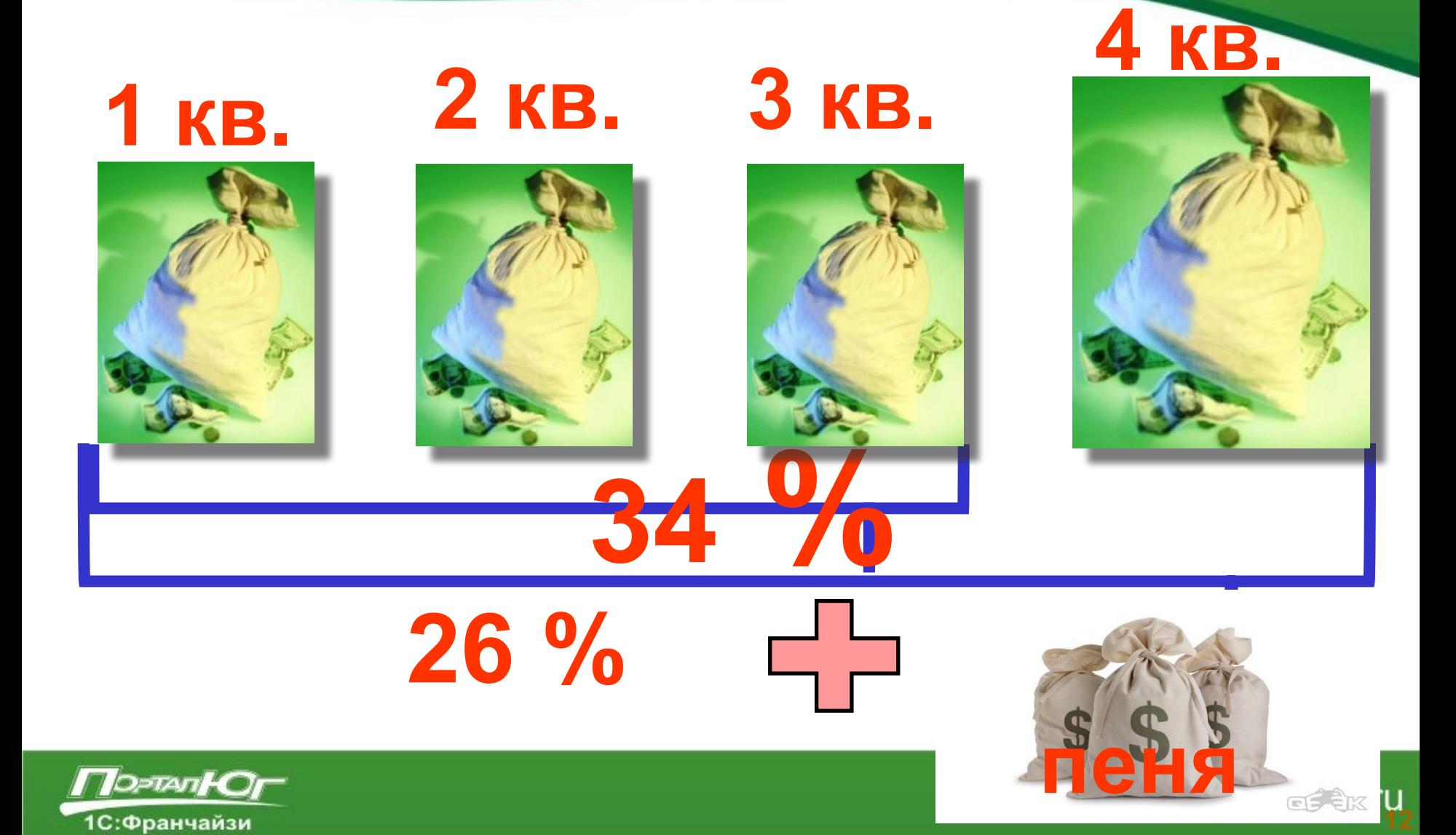

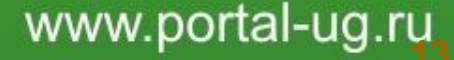

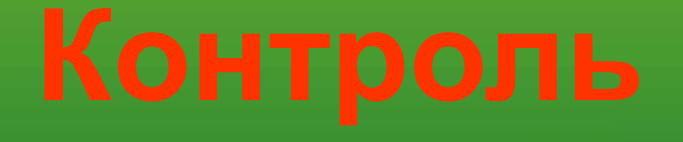

## **Предлагаем вашему вниманию способ организации такого учета и контроля в «1С: Бухгалтерии 8» (ред. 2.0)**

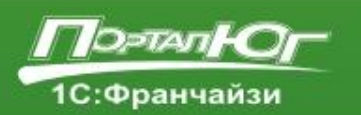

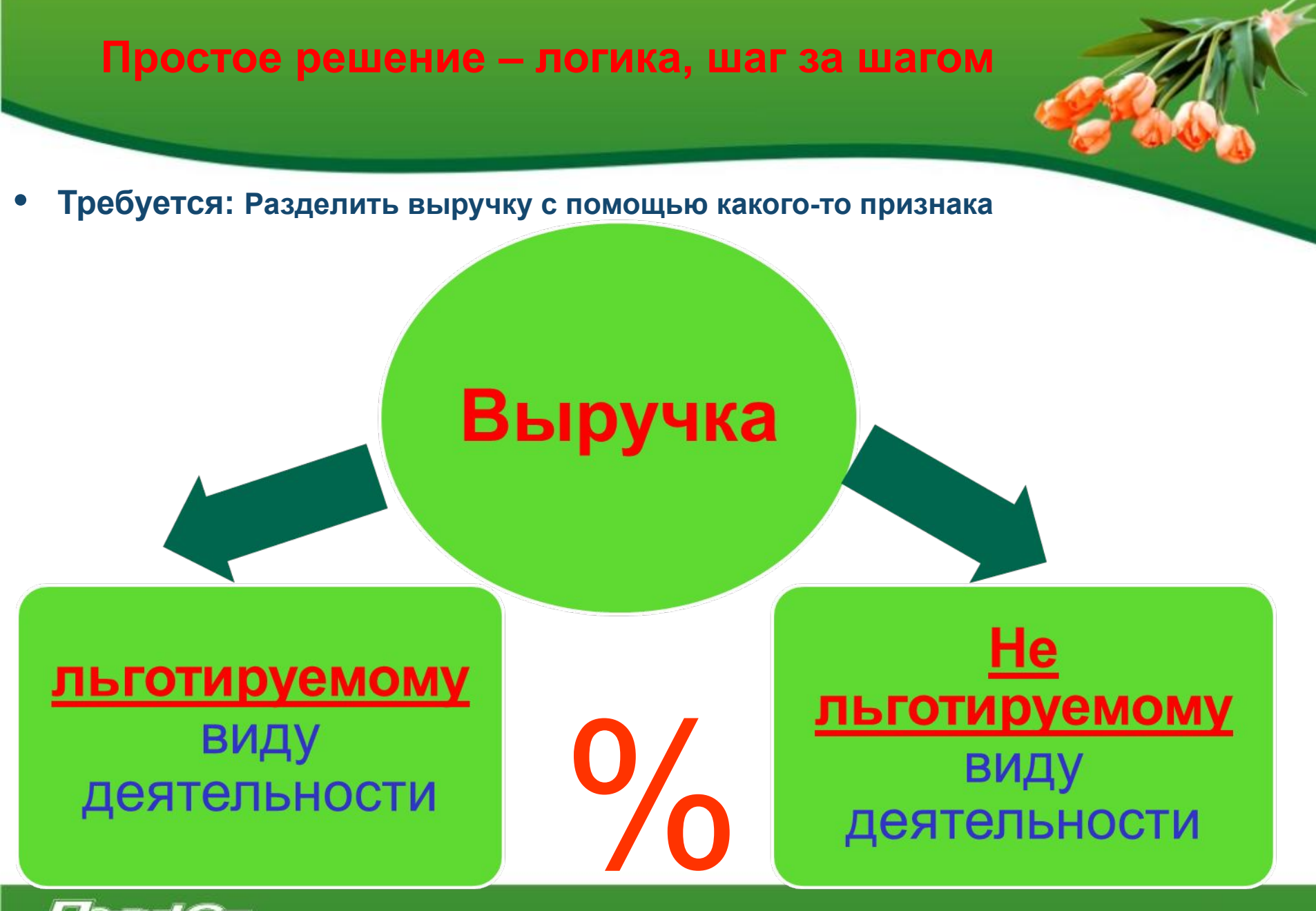

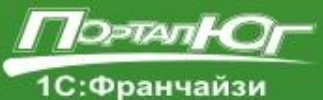

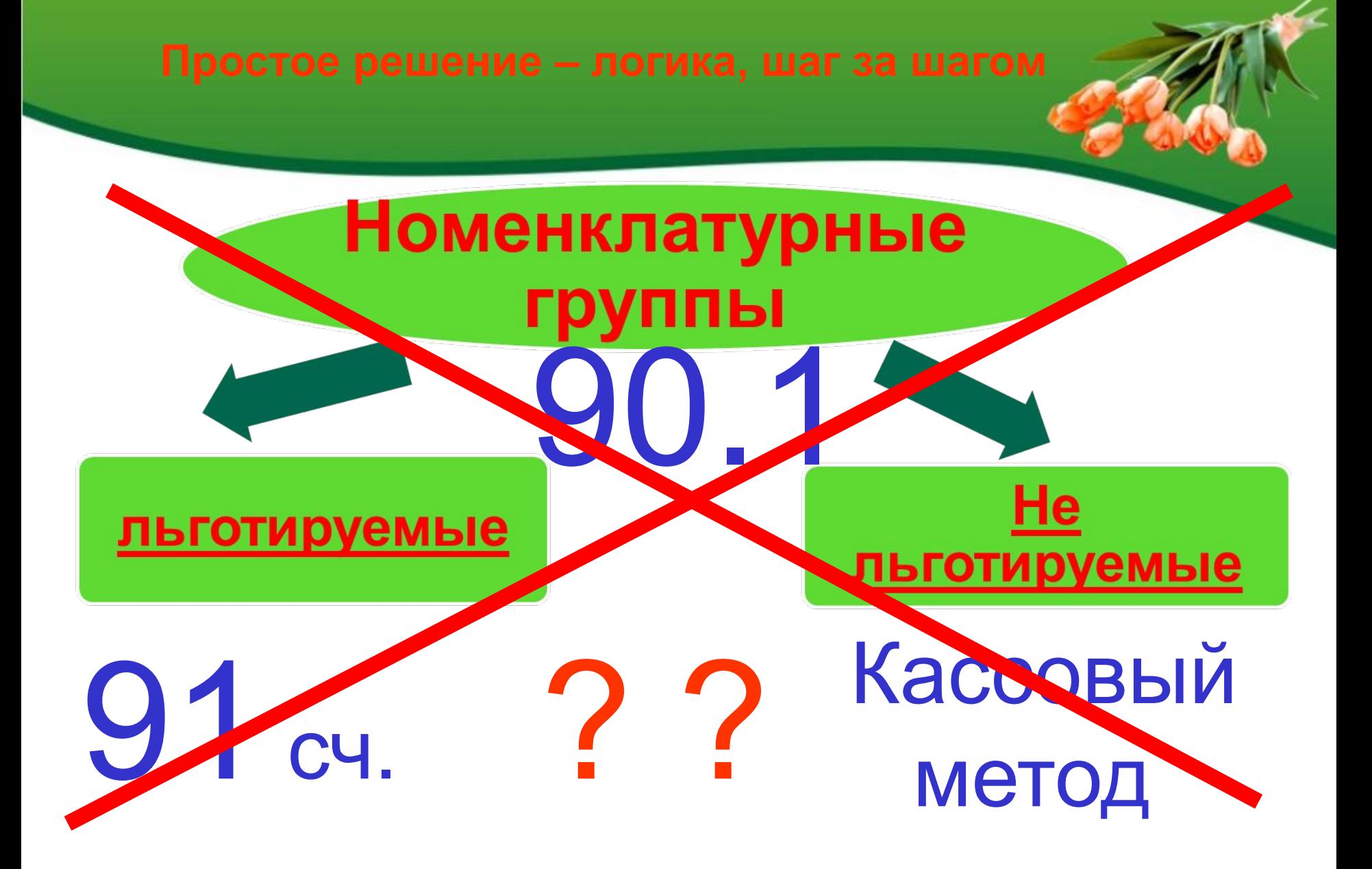

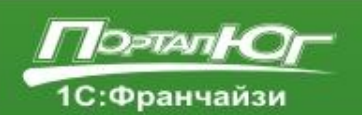

**• Логика подсказывает, что если применять критерий отбора по оплаченным реализованным операциям, то следует рассмотреть счета расчетов с контрагентами.**  62

# Реализация Дт 62 Кт 90.01 Дт 62 Кт 91.1

Оплата Дт 50 Кт 62 Дт 51 Кт 62

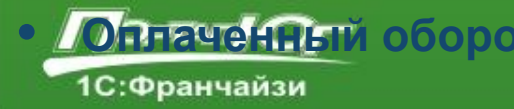

• <mark>Иоплаченный</mark> оборот по реализации это кредитовый оборот по судету 62.91. **16**

**• Нам остается только выбрать разделитель, о котором говорилось в условии.**

www.portal-ug.ru

# Аналитика 62.01

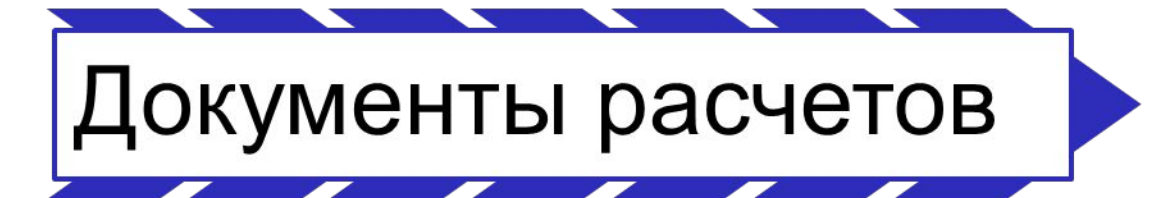

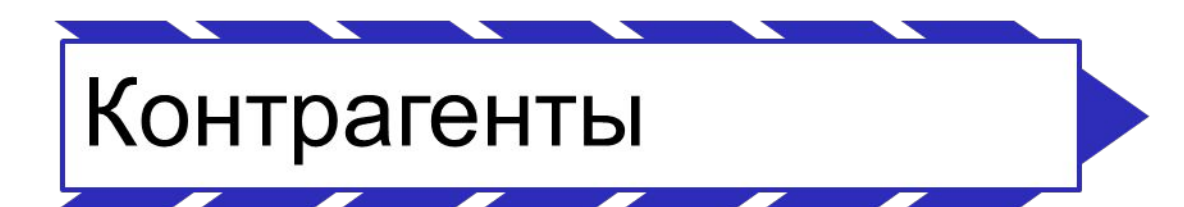

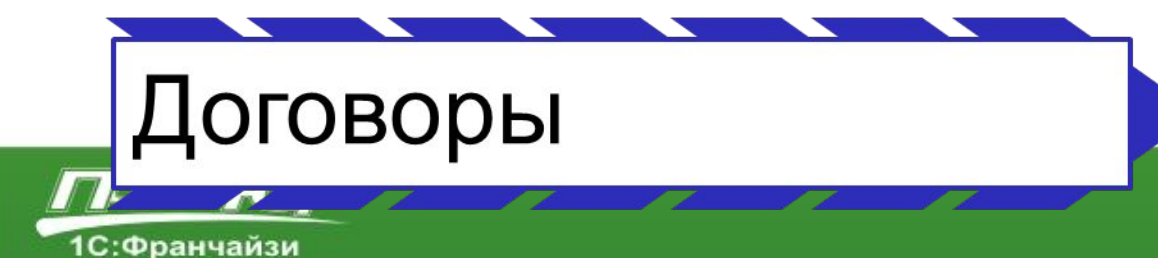

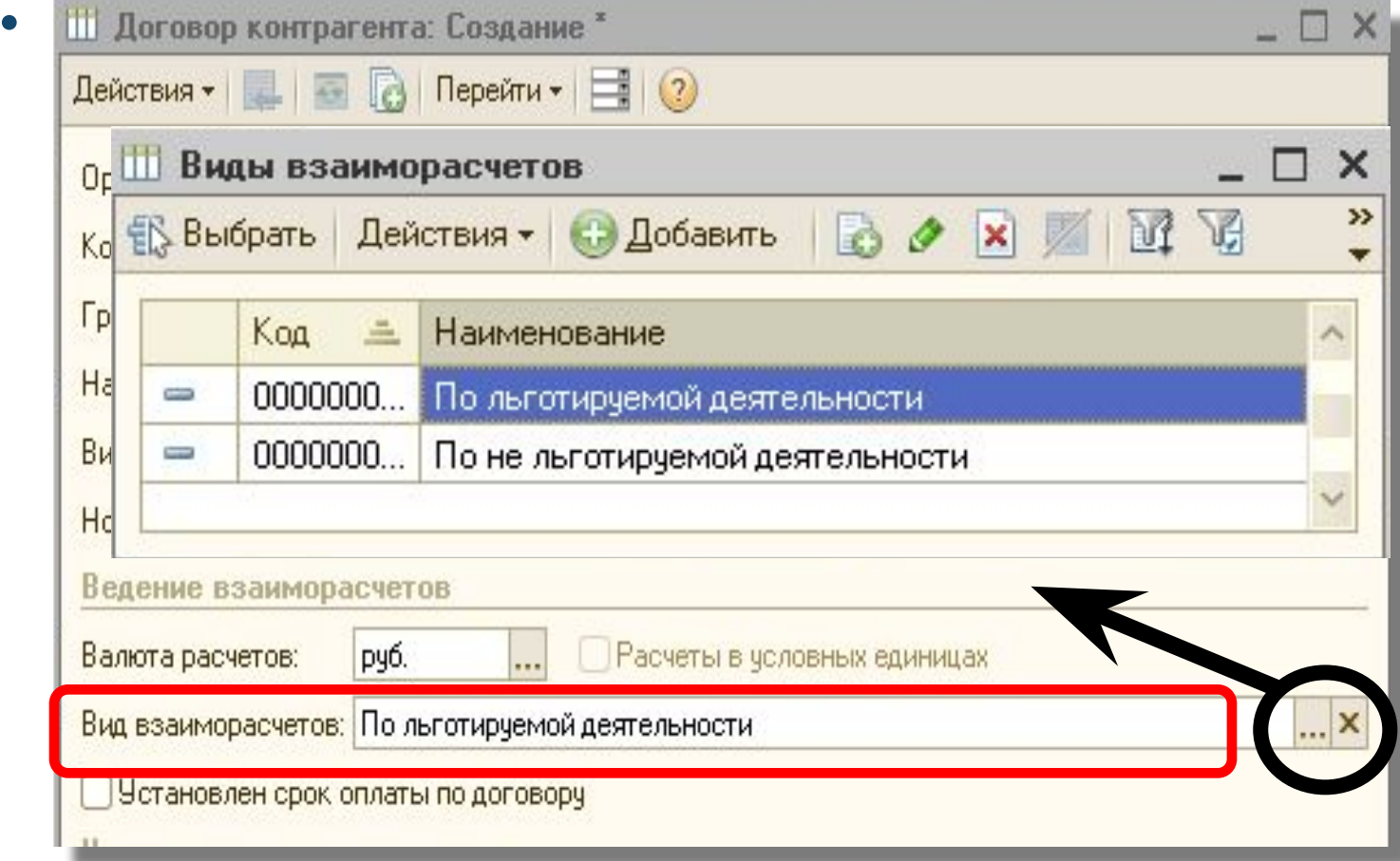

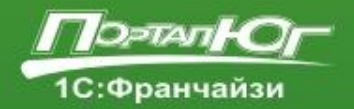

### Анализ счета

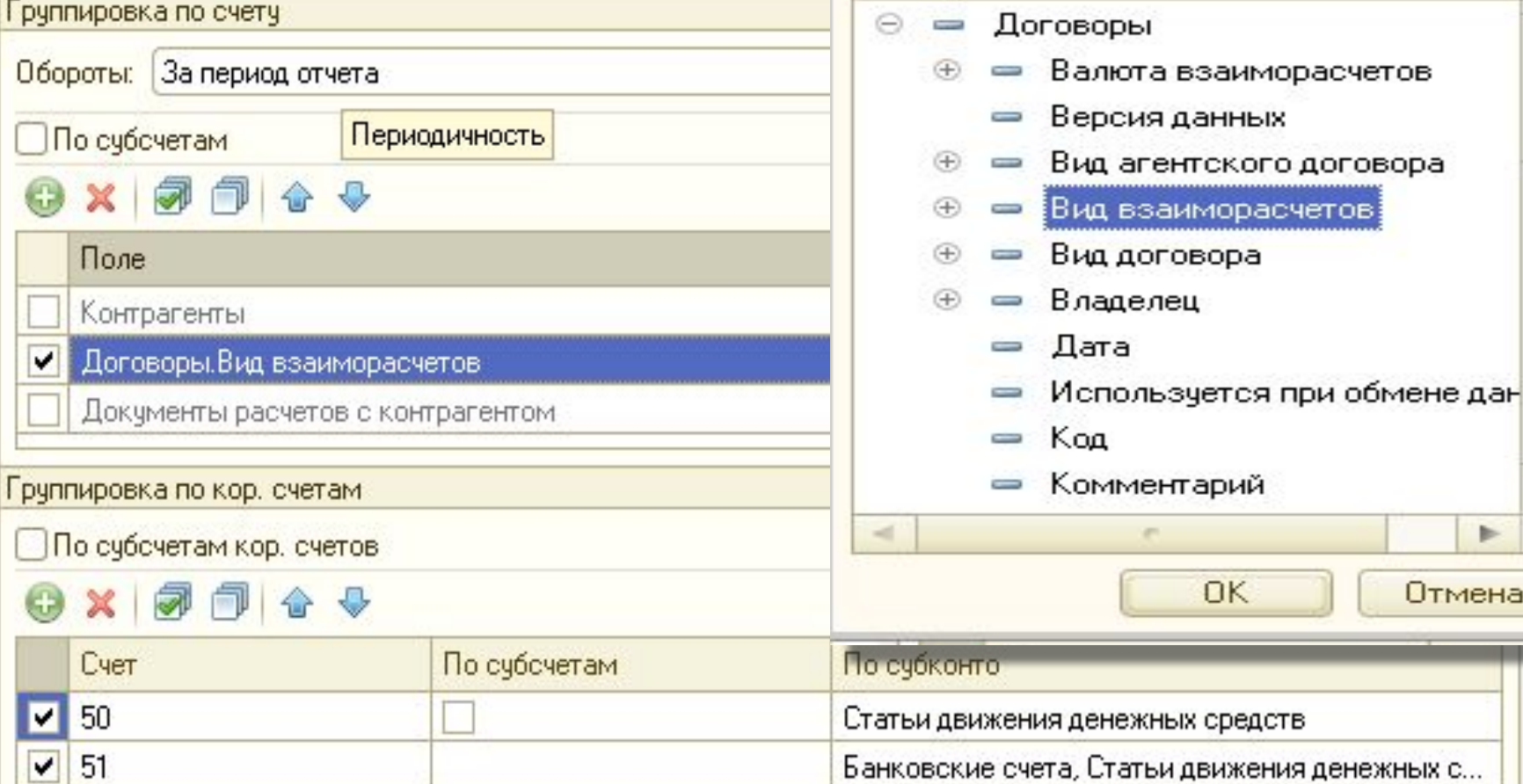

### Выбор поля группировки

Доступные поля

четов

 $\times$ 

▲

e

w

ь

Отмена

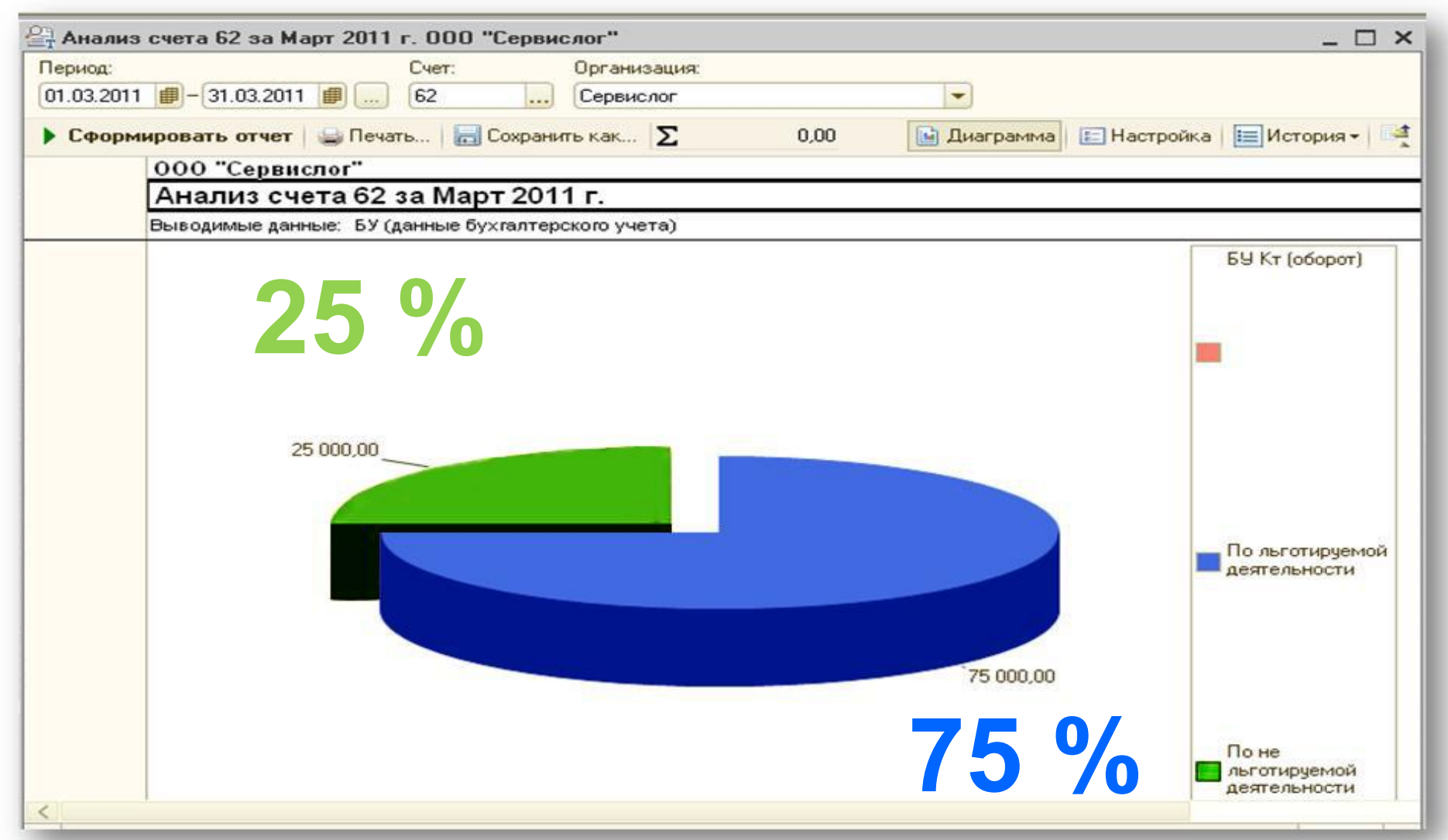

# **Установка тарифа для отдельной**

### **• Вниманию пользователей**

1С:Франчайзи

**предыдущих версий: Используемые организациями тарифы страховых взносов следует изменять только в том случае, когда организация имеет право на применение новых льготных тарифов, например:**

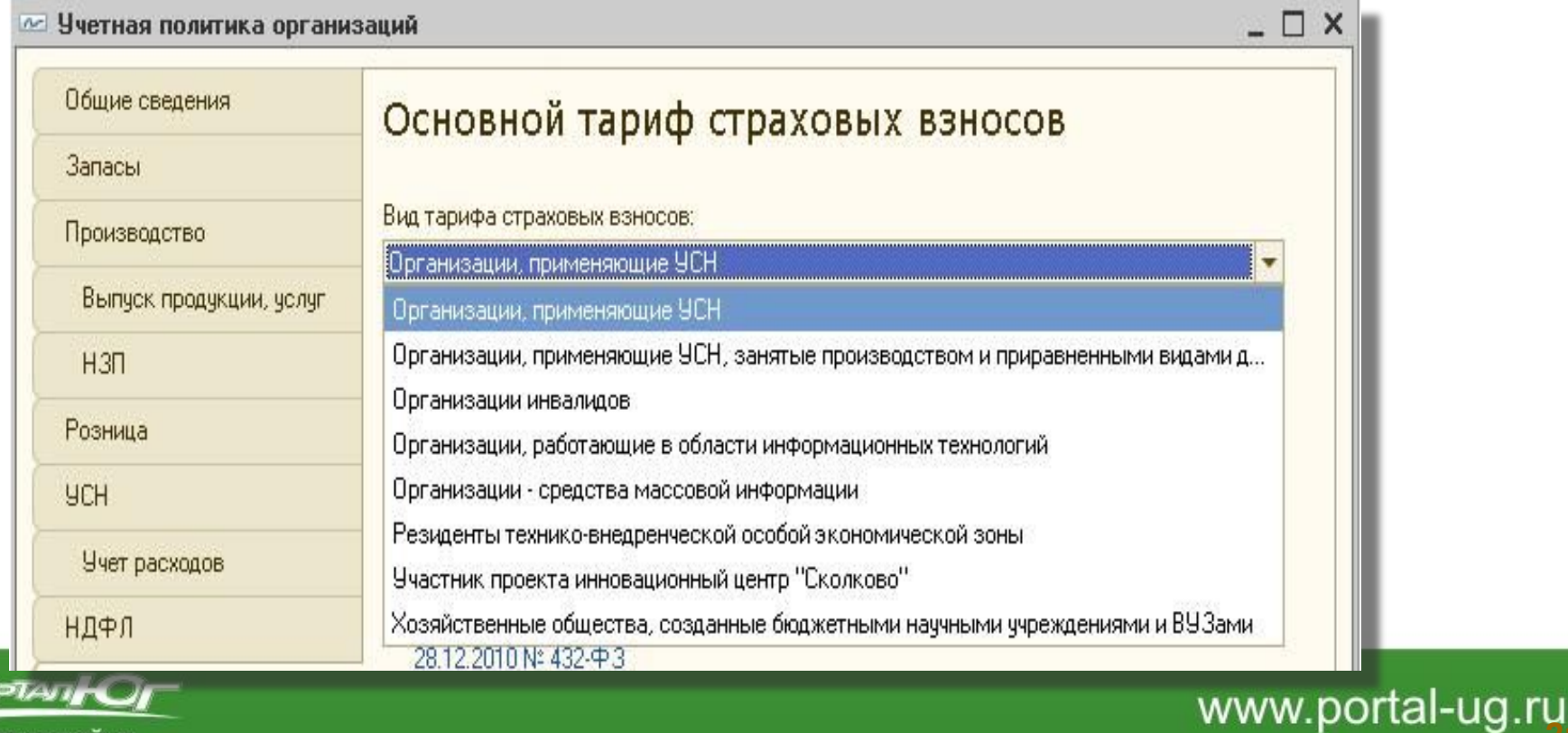

**• Тарифы взносов на 2011 год устанавливаются автоматически при обновлении программы с МАРТА**

**При установке новой информационной базы и ее первом запуске (начало ведения учета) список ставок заполняется автоматически ставками с 2010 по 2015 г.г.** 

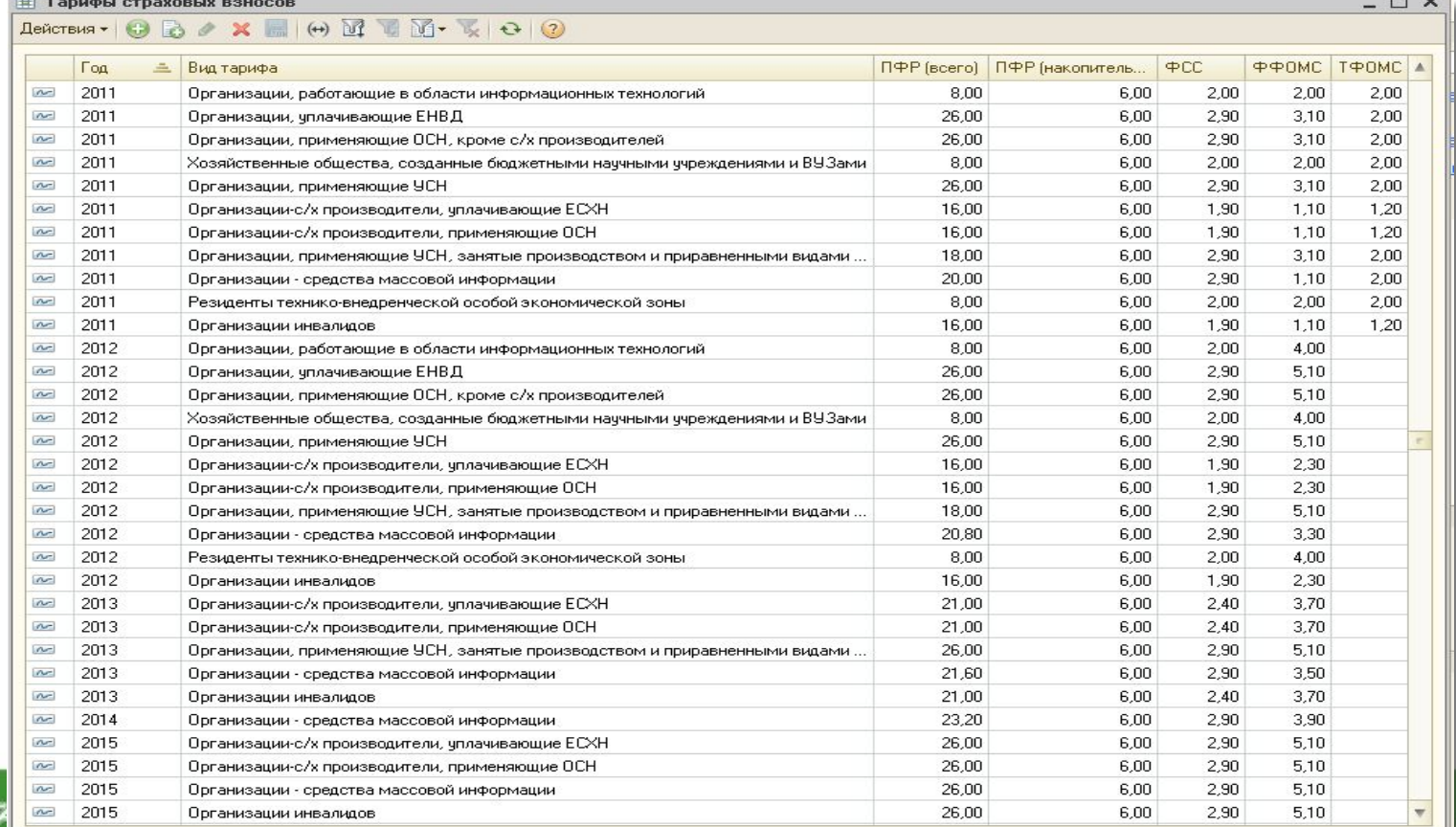

**22**

1С:Франчаизи

**Единый семинар 1С 6 апреля 2011 года** 

### **Применение пониженных тарифов страховых взносов для малого бизнеса**

как организовать учет и контроль исполнения требований законодательства в «1С:Бухгалтерии 8» (редакция 2.0)

## **Спасибо за внимание!**

**Беспалова Татьяна, консультант- программист**

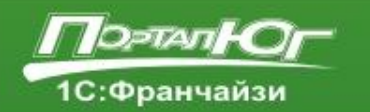